## CEREALCRUNCH

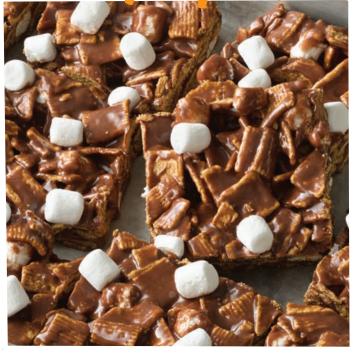

GRAB ONE TODAY!